#### Vorlesung 08: Vergleichen und Schranken

#### Peter Thiemann

Universität Freiburg, Germany

SS 2011

Peter Thiemann (Univ. Freiburg) and the state of the state of the state of the state of the state of the state of the state of the state of the state of the state of the state of the state of the state of the state of the

#### ▶ Werkzeuge fürs Arbeiten mit Mengen und Abbildungen

Inhalt

[Gleichheit](#page-3-0)

[Maximum einer Collection](#page-9-0)

[Fruchtige Beispiele](#page-13-0)

[Einschub: Innere und anonyme Klassen](#page-22-0)

[Andere Ordnungen](#page-30-0)

Aufzählungstypen (Enumerated Types)

Peter Thiemann (Univ. Freiburg) **JAVA** 3 / 47

# <span id="page-3-0"></span>Vergleichen von Objekten

#### Statischer Typ vs dynamischer Typ

- **Der statische Typ (kurz: Typ) eines Ausdrucks ist der Typ, den Java** für den Ausdruck aus dem Programmtext ausrechnet.
- $\triangleright$  Der dynamische Typ (Laufzeittyp) ist eine Eigenschaft eines Objekts. Es ist der Klassenname, mit dem das Objekt erzeugt worden ist.

### Statischer Typ vs dynamischer Typ

- **Der statische Typ (kurz: Typ) eines Ausdrucks ist der Typ, den Java** für den Ausdruck aus dem Programmtext ausrechnet.
- $\triangleright$  Der dynamische Typ (Laufzeittyp) ist eine Eigenschaft eines Objekts. Es ist der Klassenname, mit dem das Objekt erzeugt worden ist.

Beispiele

Angenommen A extends B (Klassentypen).

A a = new A (); // rhs: Typ A, dynamischer Typ A B b = new B (); // rhs: Typ B, dynamischer Typ B  $B x = new A$  (); // rhs: Typ A, dynamischer Typ A // für  $x$  gilt: Typ B, dynamischer Typ A

- $\triangleright$  Bei einem Interfacetyp ist der dynamische Typ immer ein Subtyp.
- ▶ Im Rumpf einer Methode definiert in der Klasse C hat this den statischen Typ C. Der dynamische Typ kann ein Subtyp von C sein, falls die Methode vererbt worden ist.

Peter Thiemann (Univ. Freiburg) **JAVA** 5 / 47

#### Regeln für die Bestimmung des statischen Typs

- $\triangleright$  Falls Variable (Feld, Parameter) x durch ttt x deklariert ist, so ist der Typ von x genau ttt.
- $\triangleright$  Der Ausdruck new  $C(\ldots)$  hat den Typ C.
- $\triangleright$  Wenn e ein Ausdruck vom Typ C ist und C eine Klasse mit Feld f vom Typ ttt ist, dann hat e.f den Typ ttt.
- $\triangleright$  Wenn e ein Ausdruck vom Typ C ist und C eine Klasse oder Interface mit Methode m vom Rückgabetyp ttt ist, dann hat  $e.m(...)$  den Typ ttt.
- ► Beim Aufruf eines Konstruktors oder einer Funktion müssen die Typen der Argumente jeweils Subtypen der Parametertypen sein.
- ▶ Bei einer Zuweisung muss der Typ des Audrucks auf der rechten Seiten ein Subtyp des Typs der Variable (Feld) sein.

## Vergleichen von Objekten

Beispiel: Daten

```
class DateComparison {
 Date d1 = new Date(27,3,1941);
 Date d2 = new Date(8, 5, 1945);Date d3 = new Date(8, 5, 1945);
 boolean testD1D2 = d1 == d2; // Operator == auf Objekten
 boolean testD2D3 = d2 == d3;
 boolean testD3D3 = d3 == d3;
}
```
### Vergleichen von Objekten

Beispiel: Daten

```
class DateComparison {
 Date d1 = new Date(27,3,1941);
 Date d2 = new Date(8, 5, 1945);
 Date d3 = new Date(8, 5, 1945);
 boolean testD1D2 = d1 == d2; // Operator == auf Objekten
 boolean testD2D3 = d2 == d3;
 boolean testD3D3 = d3 == d3;
}
```
#### Ergebnis

```
DateComparison(
  d1 = Date(...), d2 = Date(...), d3 = Date(...),testD1D2 = false.
  testD2D3 = false.
  testD3D3 = true
```
Maximum einer Collection

# <span id="page-9-0"></span>Maximum einer Collection

Maximum einer Collection

#### Erste Implementierung

```
// maximum of a non−empty collection
public static \langle T \rangle extends Comparable \langle T \rangle T max(Collection \langle T \rangle coll) {
  T candidate = coll.iterator().next();
  for (T \text{ elem} : \text{coll}) {
     if (candidate.compareTo(elem) < 0) {
       candidate = elem:
     }
  }
  return candidate;
}
```
- ► Funktioniert für alle Typen T, die Comparable<T> implementieren.
- $\blacktriangleright$  Effizienz kann verbessert werden. Wie?

Maximum einer Collection

#### **Beispiele**

#### $\blacktriangleright$  Integer

List<Integer> ints = Arrays.asList $(0, 1, 2)$ ; assert max(ints)  $== 2$ ;

#### $\blacktriangleright$  String

List  $\langle$  String  $>$  strs = Arrays. as List ("zero", "one", "two"); assert max(strs)  $==$  "zero";

#### Nicht für Number

 $List<$ Number $>$  nums  $=$  Arrays. as List $(1,2,3.14)$ ; assert max(nums)  $== 3.14$ ; // type error

### Verbesserte Signatur

<sup>I</sup> Ausgangspunkt

```
public static <T extends Comparable<T>>
T max(Collection<T> coll);
```
► Die Eingabecollection darf auch einen Subtyp von T als Elementtyp haben, da aus ihr nur gelesen wird.

> public static <T extends Comparable<T>> T max(Collection $\lt$ ? extends  $T$   $>$  coll);

Die Vergleichsoperation könnte auch auf einem Supertyp von T definiert sein.

> public static <T extends Comparable<? super T>> T max(Collection $\lt$ ? extends  $T$   $>$  coll);

- ▶ Definition in Java-Bibliothek noch etwas komplizierter
- Rumpf der Methode bleibt unverändert

Peter Thiemann (Univ. Freiburg) JAVA 11 / 47

# <span id="page-13-0"></span>Fruchtige Beispiele

## Apfel und Birnen

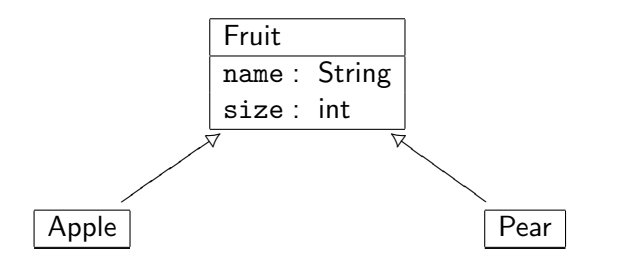

Zwei Wahlmöglichkeiten beim Entwurf der Vergleichsoperation:

- ▶ Apfel und Birnen dürfen verglichen werden
- ▶ Äpfel und Birnen dürfen nicht verglichen werden

## Vergleich von Apfel und Birnen erlaubt

```
abstract class Fruit implements Comparable<Fruit> {
    protected String name;
    protected int size;
    protected Fruit (String name, int size) {
        this.name = name; this.size = size;
    }
    public boolean equals (Object o) {
        if (o instanceof Fruit) {
            Fruit that = (Fruit) o;
            return this.name.equals (that.name) && this.size == that.size;
        \} else \{ return false; \}}
    public int hashCode() {
        return name.hashCode()∗29 + size;
    }
    public int compareTo (Fruit that) {
        return this.size < that.size ? -1 :
                this size > that size ? 1 : 0;
    }
}
```
# Apfel und Birnen

```
class Apple extends Fruit {
    public Apple (int size) {
        super ("Apple", size);
    }
}
```

```
class Pear extends Fruit {
    public Pear (int size) {
        super ("Pear", size);
    }
}
```
#### Test mit Vergleichen

```
class ApplePearTest {
    public static void main (String[] arg) {
        Apple a1 = new Apple(1); Apple a2 = new Apple(2);
        Pear 03 = new Pear(3); Pear 04 = new Pear(4);
        List <Apple> apples = Arrays. as List(a1,a2);
        assert Collections.max(apples).equals(a2);
        List<Pear> pears = Arrays.asList(o3.o4);
        assert Collections.max(pears).equals(o4);
        List <Fruit> mixed = Arrays.<Fruit>asList(a1,o3);
        assert Collections.max(mixed).equals(o3); // ok
    }
}
```
Peter Thiemann (Univ. Freiburg) JAVA 16 / 47

#### Einschub: Signatur von max

▶ Die allgemeine Signatur von max war

public static <T extends Comparable<? super T>> T max(Collection<? extends T> coll);

 $\triangleright$  Für Fruit ist dies erforderlich, da sonst max nicht auf pears anwendbar wäre.

Pear extends Comparable $\leq$ Pear $>$  gilt nämlich nicht!

- $\triangleright$  Aber Pear extends Comparable<? extends Fruit> ist erfüllt, denn
	- $\blacktriangleright$  Pear extends Fruit
	- $\blacktriangleright$  Fruit extends Comparable $\lt$ Fruit $>$

implizieren, dass

- $\blacktriangleright$  Fruit super Pear
- $\blacktriangleright$  Pear extends Comparable $\lt$ Fruit $>$

## Vergleich von Apfeln mit Birnen nicht erlaubt

```
abstract class Fruit1 {
    protected String name;
    protected int size;
    protected Fruit1 (String name, int size) {
        this.name = name; this.size = size;
    }
    public boolean equals (Object o) {
        if (o instance of Fruit1) \{Fruit1 that = (Fruit1) o;
             return this.name.equals (that.name) && this.size == that.size;
        \} else \{ return false; \}}
    public int hashCode() {
        return name.hashCode()∗29 + size;
    }
    protected int compareTo (Fruit1 that) {
        return this.size < that.size ? -1 :
                this size > that size ? 1 : 0;
    }
}
```
# Apfel und Birnen

```
class Apple1 extends Fruit1 implements Comparable<Apple1> {
   public Apple1 (int size) {
        super ("Apple", size);
    }
    public int compareTo (Apple1 a) {
        return super.compareTo(a);
    }
}
```

```
class Pear1 extends Fruit1 implements Comparable<Pear1> {
    public Pear1 (int size) {
        super ("Pear", size);
    }
    public int compareTo (Pear1 that) {
        return super.compareTo (that);
    }
}
```
#### Test mit Vergleichen

```
class ApplePearTest1 {
    public static void main (String[] arg) {
        Apple1 a1 = new Apple1(1); Apple1 a2 = new Apple1(2);
        Pear1 o3 = new Pear1(3); Pear1 o4 = new Pear1(4);
        List <Apple1> apples = Arrays. as List(a1,a2);
        assert Collections.max(apples).equals(a2);
        List Pear1 > pears = Arrxs. ast(o3.o4);
        assert Collections.max(pears).equals(o4);
        List <Fruit1> mixed = Arrays.\ltFruit1>asList(1, 03);
        assert Collections.max(mixed).equals(o3); // type error
    }
}
```
Peter Thiemann (Univ. Freiburg) JAVA 20 / 47

Einschub: Innere und anonyme Klassen

# <span id="page-22-0"></span>Einschub: Innere und anonyme Klassen

#### Innere Klassen

- $\triangleright$  Eine innere Klasse wird innerhalb einer anderen Klasse deklariert.
- $\blacktriangleright$  Anwendung:
	- $\triangleright$  Strukturierung von Code
	- $\blacktriangleright$  Kapselung von Hilfsklassen
- ► Innere Klassen können selbst mit Sichtbarkeitsattributen versehen werden. (Oft private)
- ▶ Innere Klassen können auch erben, Interfaces implementieren und generisch sein.
- ▶ Achtung: eine innere Klasse übernimmt nicht die Superklassen und Interfaces der umschließenden Klasse!

Einschub: Innere und anonyme Klassen

#### Statische innere Klassen

```
class DeeplyNested
{
    private static int foo = 42;
    private static class
A
{
        private static int a;
         private static void testA() \; \{a = foo;
         }
    }
    private static class OuterB
{
         private static class InnerB
{
             private static int testB() \{return A.a;
             }
         }
    }
    public int testDeeplyNested ()
{
        A .testA();
        return OuterB.InnerB.testB();
    }
}
```
Einschub: Innere und anonyme Klassen

#### Statische innere Klassen

- ► Statische innere Klassen können nur auf statische Elemente anderer Klassen zugreifen.
- $\triangleright$  Sie können selbst aber auch *nicht-statische* Elemente enthalten.
- $\blacktriangleright$  Sichtbarkeit
	- ▶ Äußere Klassen können auf private Elemente in inneren Klassen zugreifen.
	- ► Innere Klassen können auf private Elemente in äußeren Klassen zugreifen.
	- ► Innere Klassen können auf private Elemente anderer innerer Klassen mit gleicher äußerer Klasse zugreifen.

#### Verkettete Listen

```
class LinkedList {
    private ListElem header = new ListElem(null,null,null);
    private int size = 0;
    LinkedList() {
        header.next = header;header-prev = header;}
    ...
    private static class ListElem {
        private Entry entry;
        private ListElem next;
        private ListElem prev;
        ListElem(Entry entry,ListElem next,ListElem prev) {
             this.entry = entry;
            this.next = next;
            this.prev = prev;
         }
    }
}
```
Einschub: Innere und anonyme Klassen

#### ... mit Iterator

```
class LinkedList {...
    private int size = 0;
    private static class ListElem {...}
    private class ListIterator implements Iterator {
        private int nextlndex = 0;
        private ListElem next = header.next;public boolean hasNext() {
             return nextindex != size:
         }
        public Entry next() \{...\}public void remove() \{...\}}
    public Iterator iterator() {
        return new ListIterator();
    }
}
```
Einschub: Innere und anonyme Klassen

#### Nicht-statische innere Klassen

- Jede Instanz einer nicht-statischen inneren Klasse hält implizit eine Referenz auf das dazugehörige Objekt der äußeren Klasse.
- $\blacktriangleright$  In der Methode hasNext wird auf die nicht statische Instanzvariable size zugegriffen. Deshalb kann die Klasse ListIterator nicht statisch sein.
- ▶ Auf das Objekt der äußeren Klasse LinkedList kann mit LinkedList.this aus der Klasse ListIterator heraus zugegriffen werden.
- $\blacktriangleright$  Falls keine Namenskonflikte existieren, kann direkt auf Attribute und Methoden des äußeren Objekts zugegriffen werden.
- ► Ein ListIterator-Objekt kann für ein LinkedList-Objekt myList durch myList.new ListIterator() erzeugt werden. (hiermuss muss die innere Klasse sichtbar sein!)

### Anonyme Klassen

- $\blacktriangleright$  Anonyme Klasse = Klasse ohne Namen
- ▶ Abkürzung für innere Klasse, die nur einmal benötigt wird.
- $\blacktriangleright$  Beispiele
	- ► Listener für Swing-Objekte
	- ► Filter für Listenfilterung
	- $\blacktriangleright$  Vergleichsoperatoren
- Erzeugung eines Objekts durch den Ausdruck

```
new Interface () {
 // Felder und Methoden zur Implementierung von Interface
 // genau wie im Rumpf einer Klassendeklaration
};
```
<sup>I</sup> Alternativ eine Instanz einer abstrakten Klasse

```
new AClass (arg1,..., argn) {
 // Felder und Methoden
};
```
# <span id="page-30-0"></span>Andere Ordnungen

#### Alternative Vergleiche

- ▶ Die natürliche Ordnung ist manchmal nicht die richtige.
- $\blacktriangleright$  Beispiel:
	- ► Früchte dem Namen nach vergleichen
	- ► Strings der Länge nach vergleichen
- ▶ Java stellt dafür das Comparator Interface bereit.

#### **Comparator**

interface Comparator<T> { public int compare(T o1, T o2); }

- $\triangleright$  compare  $(x,y)$  liefert
	- $\blacktriangleright$  < 0, falls x kleiner als y
	- $\blacktriangleright$  = 0, falls x gleich y
	- $\blacktriangleright$  > 0, falls x größer als y

#### Beispiel: Strings zuerst der Länge nach vergleichen

```
class SizeOrder implements Comparator<String> {
  public SizeOrder () {}
  public int compare (String x, String y) {
    return x.length() < y.length() ? -1 :
           x.length() > y.length() ? 1 :
           x.compareTo(y);
  }
}
```
Verwendung

assert "two".compareTo("three")  $> 0$ ; assert new SizeOrder().compare ("two", "three")  $<$  0;

#### Beispiel nochmal mit anonymer Klasse

```
Comparator <String> sizeOrder =new Comparator<String> () {
  public int compare (String x, String y) {
    return x.length() < y.length() ? -1 :
           x.length() > y.length() ? 1 :
           x.compareTo(y);
  }
};
```
#### Verwendung

assert "two".compareTo("three")  $> 0$ ; assert sizeOrder.compare  $("two", "three") < 0;$ 

#### Comparator in der Java-Bibliothek

- ► Die Java-Bibliothek enthält immer beide Varianten, für Comparable und für Comparator
- Beispiel: max

public static <T extends Comparable<? super T>> T max(Collection $\lt$ ? extends  $T$   $>$  coll);

public static  $<\tau$ 

T max(Collection<? extends  $T$  > coll, Comparator<? super  $T$  > cmp);

 $\blacktriangleright$  Analog für min

#### Beispiele mit Comparator

```
Collection \langle String > strings = Arrays.asList("from", "aaa", "to", "zzz");
assert max(strings).equals("zzz");
assert min(strings).equals("aaa");
assert max(strings, sizeOrder).equals("from");
assert min(strings, sizeOrder).equals("to");
```
#### Maximum mit Comparator

```
public static <T>
T max(Collection \langle? extends T > coll, Comparator\langle? super T > comp) {
  Iterator<? extends T> iter = coll.iterator();
  T candidate = iter.next();
  while(iter.hasNext()) {
    T elem = iter.next();
    if (comp.compare(candidate, elem) < 0) {
      candidate = elem:
    }
  }
  return candidate;
}
```
# Natürliche Ordnung als Comparator

Mit anonymer Klasse

```
public static <T extends Comparable<? super T>>
Comparator<T> naturalOrder() {
 return
 new Comparator<T> () {
   public int compare(T t1, T t2) {
     return t1.compareTo(t2);
    }
  };
}
```
### Umdrehen der Ordnung

Mit anonymer Klasse

```
public static <\tauComparator<T> reverseOrder(final Comparator<T> comp) {
 return
  new Comparator(T> 1) {
    public int compare(T t1, T t2) {
      return comp.compare(t2, t1);
      // alternativ:
      \frac{1}{1} return -comp.compare(t1, t2);
    }
  };
}
```
#### Implementierung des Minimums

 $\blacktriangleright$  Mit Comparable:

```
public static <T extends Comparable<? super T>>
T min(Collection<? extends T> coll) {
  return min(coll, Comparison.<T>naturalOrder());
}
```
Mit Comparator:

```
public static
\langle T \rangle T min(Collection\langle ? \rangle extends T > coll, Comparator\langle ? \rangle super T > comp) \{return max(coll, reverseOrder(comp));
}
```
## Lexikographisches Vergleichen für Listen aus Elementvergleich

```
public static <T>
Comparator<List<T>> listComparator(final Comparator<T> comp) {
  return new Comparator<List<T>>() {
    public int compare(List(T> 11, List(T> 12)}
      int n1 = 11.size();
      int n2 = 12 \text{ size}.
      for(int i = 0; i < Math.min(n1, n2); i++) {
        int k = comp.compare(11.get(i), 12.get(i));
        if (k := 0) {
          return k;
        }
      }
      return n1 < n2 ? -1 :
      n1 \equiv n2 ? 0 : 1:
    }
  };
}
```
# Aufzählungstypen (Enumerated Types)

Peter Thiemann (Univ. Freiburg) **JAVA** 41 / 47

<span id="page-42-0"></span>

#### Aufz¨ahlungstypen in Java 5

- ► Ein Aufzählungstyp enthält endlich viele benannte Elemente.
- **Beispiel**

enum Season { WINTER, SPRING, SUMMER, AUTUMN }

- ► Diese Werte können im Programm als Konstanten verwendet werden.
- <sup>I</sup> Konvention: Konstanten werden komplett groß geschrieben.
- Die Implementierung von Aufzählungstypen erfolgt mit Hilfe einer generischen Klasse mit einer interessanten Typschranke.
- $\triangleright$  (Implementierung ist eingebaut im Java Compiler)

#### Implementierung von Season

enum Season { WINTER, SPRING, SUMMER, AUTUMN }

- $\blacktriangleright$  Es gibt eine Klasse Season
- ▶ Von dieser Klasse gibt es genau vier Instanzen, eine für jeden Wert.
- ▶ Jeder Wert ist durch ein static final Feld in Season verfügbar.
- ▶ Season erbt von einer Klasse Enum, die das Grundgerüst der Implementierung liefert.
- $\blacktriangleright$  (Implementierung nach Joshua Bloch, Effective Java)

#### Die Klasse Enum

```
public abstract class Enum<E extends Enum<E>> implements Comparable<E> {
    private final String name;
    private final int ordinal;
    protected Enum (String name, int ordinal) {
        this name = name; this ordinal = ordinal;
    }
    public final String name() { return name; }
    public final int ordinal() { return ordinal; }
    public String toString() { return name; }
    public final int compareTo(E o) {
        return ordinal – o.ordinal;
    }
}
```
#### Die Klasse Season

```
// corresponding to
// enum Season { WINTER, SPRING, SUMMER, AUTUMN }
final class Season extends Enum<Season> {
 private Season(String name, int orginal) { super(name, ordinal);}
 public static final Season WINTER = new Season ("WINTER", 0);
 public static final Season SPRING = new Season ("SPRING", 1);
 public static final Season SUMMER = new Season ("SUMMER", 2);
 public static final Season AUTUMN = new Season ("AUTUMN", 3);
 private static final Season[] VALUES = {WINTER, SPRING, SUMMER, AUTUMN};
 public static Season[] values() { return VALUES.clone(); }
 public static Season valueOf (String name) {
   for (Season e : VALUES) {
     if (e.name().equals (name)) { return e; }
    }
   throw new IllegalArgumentException();
  }
```
}

## Erklärung für die Typschranken

public abstract class Enum<E extends Enum<E>> implements Comparable<E> {

final class Season extends Enum<Season> {

- $\triangleright$  Wofür ist Enum<E extends Enum<E>> notwendig?
- $\triangleright$  Die Klasse Season ist passend definiert: class Season extends Enum<Season>
- $\triangleright$  Da außerdem Enum<E> implements Comparable<E>, gilt weiter Enum<Season> implements Comparable<Season> und Season extends Comparable<Season>

## Erklärung für die Typschranken

public abstract class Enum<E extends Enum<E>> implements Comparable<E> {

final class Season extends Enum<Season> {

- $\triangleright$  Wofür ist Enum<E extends Enum<E>> notwendig?
- $\triangleright$  Die Klasse Season ist passend definiert: class Season extends Enum<Season>
- $\triangleright$  Da außerdem Enum<E> implements Comparable<E>, gilt weiter Enum<Season> implements Comparable<Season> und Season extends Comparable<Season>
- $\Rightarrow$  Elemente von Season miteinander vergleichbar, aber nicht mit Elementen von anderen Aufzählungstypen!

#### So tut's nicht: zu einfach

- ▶ Ohne die Typschranken könnten Elemente von beliebigen Aufzählungstypen miteinander verglichen werden.
- $\blacktriangleright$  Angenommen, es wäre
	- $\triangleright$  class Enum implements Comparable $\lt$ Enum $>$
	- $\blacktriangleright$  class Season extends Enum
- ▶ Dann gilt Season extends Comparable<Enum>, genau wie für jeden anderen Aufzählungstyp!
- $\triangleright$  (Vgl. Fruit-Beispiel)
- Dieses Verhalten ist unerwünscht!